# **Symbol Groups**

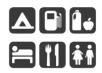

# Facilitating discovery through a global outdoor recreation basemap

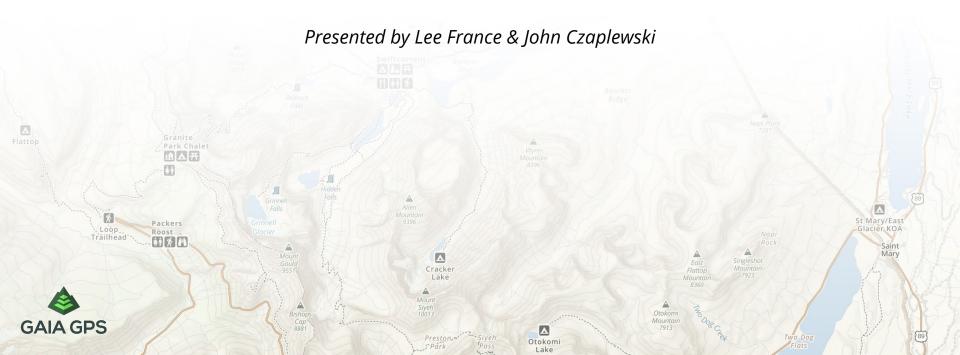

#### What are symbol groups and why use them?

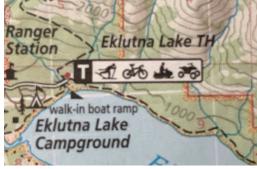

Chugach State Park, Imus Geographics

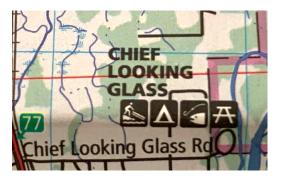

Selway-Bitterroot Wilderness, Cairn Cartographics

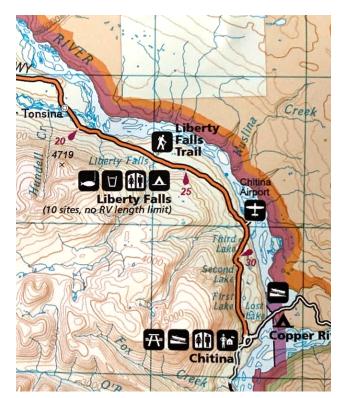

Wrangell-St. Elias National Park and Preserve, National Geographic Trails Illustrated

- Point clusters representing concentrations of relevant amenities
- A way to cluster many points but still display the individual relevant icons
- Enable us to depict important map information at smaller scale
- Vector tiled slippy map: aids in discovery of recreation opportunities that would otherwise require zooming deep into the map

# How to achieve this at a global scale without manual manipulation

- Keeping our limitations to what is possible with mapbox styling
- Has to be built into our global vector tiles
- Has to be fast enough we can maintain our weekly global update

Map symbols in Mapbox GL typically represented using Sprites (png images)

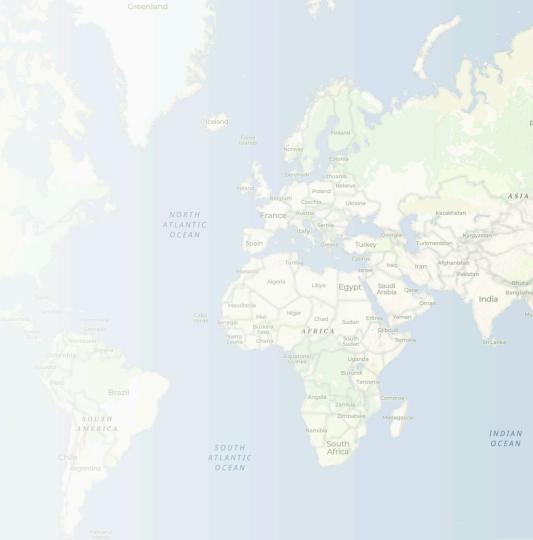

We know we can place labels on point symbols for a **name** or other relevant information

What if the label was the symbol also?

What if we don't use sprites and instead use....

FONT

Can we build a font made up of symbols?...YES!

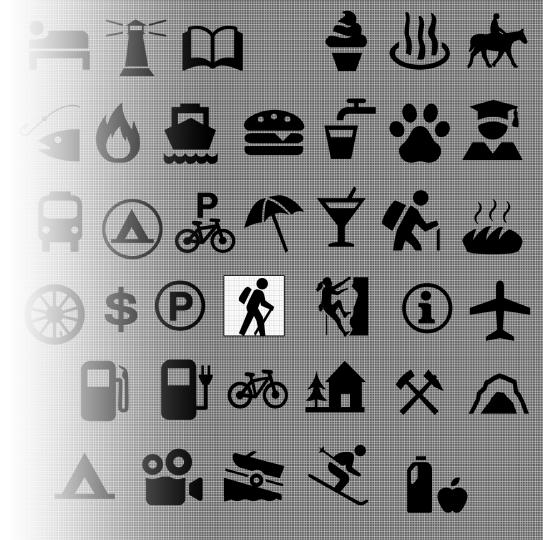

Lots of good options available for creating a custom font:

Glyphs (\$):

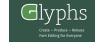

Fontographer by FontLab (\$):

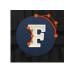

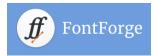

FontForge

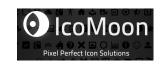

IcoMoon:

**Recommended Reading:** 

#### **Creating Symbol Fonts**

Rv Rrian Suda

A Pocket Guide

#### **Creating symbol fonts**

by Brian Suda

#### What they all have in common:

- Edges need to be snapped to a grid
- Can only be single paths or compound paths
- Can't have shapes on top of shapes
- Export as svgs

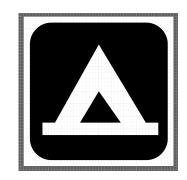

#### Collection of svgs $\rightarrow$ Font

We decided to use the **icomoon** app

- Smooth workflow with familiar software (Adobe Illustrator)
- Easy to update and manage project
- Very sufficient free options
- Short learning curve
- Generates .ttf file we can use to build glyphs from font file

|       | 5ymbo      | IS<br>th | \$ | *  |   | 3 | Ý      |   | P          | ۲        |   |          |          | æ         | 32         |
|-------|------------|----------|----|----|---|---|--------|---|------------|----------|---|----------|----------|-----------|------------|
| •••   | +<br>N     |          | *  | ×  |   | • | I<br>O |   | <i>₽</i> 6 |          |   | ₽<br>1   | <b>1</b> | جد<br>الف |            |
| *     | 1          | 4        | í  | m  | T | = | Ŷ      | Ð |            | <b>1</b> | P |          | Ē        | ₩         | <u>ж</u>   |
| ۵     |            |          | *  | Ť1 |   |   |        | × | 1          | U        | 1 | <u>I</u> | <b>1</b> | *         | <b>†</b> † |
| Ŕ     |            | #        | X  |    | A |   |        |   |            |          |   |          |          |           |            |
| N Add | d Icons Fr | om Libra | ry |    |   |   |        |   |            |          |   |          |          |           |            |
|       |            |          |    |    |   |   |        |   |            |          |   |          |          |           |            |

#### IcoMoon

- Upload a set of icons
- Reset grid size (16)
- select "Generate Font"
- Can dive into details of each icon
- Can replace icon with another svg
- Download font file (ttf)
- Download project json for later restoration

#### Glyphs

In order to use our new font in our map it needs to be converted to a set of glyphs

Open source options available such a font-glyphs on Github (<u>https://github.com/</u><u>orangemug/font-glyphs</u>)

| Icomcon.lo/app/#/select/font |                 |                               |                         | 🚖 🌾 🗉 🖬 🔕 🕸 🗯 🍪 🗿 |                                                       |           |
|------------------------------|-----------------|-------------------------------|-------------------------|-------------------|-------------------------------------------------------|-----------|
| U+ fi ③ Preferences          | HH Reset        | Q search                      |                         | 🗟 GaiaFont        |                                                       | Grid Grid |
| ✓ Glyphs: 70 TTF Sta         | ze: 27212 bytes |                               |                         |                   |                                                       |           |
| Grid Size: 16                |                 |                               |                         |                   |                                                       |           |
| Charging_stat                | tion            | 🛨 airport                     | the alpine_hut          |                   |                                                       |           |
| e945                         |                 | e900                          | e901                    |                   |                                                       |           |
| fi ligature1, ligature2      |                 | fi ligature1, ligature2       | fi ligature1, ligature2 |                   |                                                       |           |
| \$ atm                       |                 | * attraction                  | 👑 bakery                |                   |                                                       |           |
| e902                         |                 | e903                          | e904                    |                   | C + e ±                                               |           |
| fi ligature1, ligature2      |                 | fi ligature1, ligature2       | fi ligature1, ligature2 |                   |                                                       |           |
|                              |                 |                               |                         |                   | Tags (used for search) alpine_hut                     |           |
|                              |                 |                               |                         |                   |                                                       |           |
| 🐻 bank                       |                 | 🕈 bar                         | 🥂 beach                 |                   | Names (used for class names, IDs, etc.)<br>alpine_hut |           |
| e905                         |                 | e906                          | e907                    |                   | ahua-uar                                              |           |
| fi ligature1, ligature2      |                 | fi ligature1, ligature2       | fi ligature1, ligature2 |                   | Download (SVG) Replace                                | Duplic    |
| bioyo 🖬 Generate S           | VG & More       | C bicycle selection (70)      | H bus station Down      | t.<br>Good O      |                                                       |           |
| C Sear                       | ch or jump to   | 7 Pull requests Issues Market | tplace Explore          |                   | \$ +- @-                                              |           |
|                              |                 |                               |                         |                   |                                                       |           |

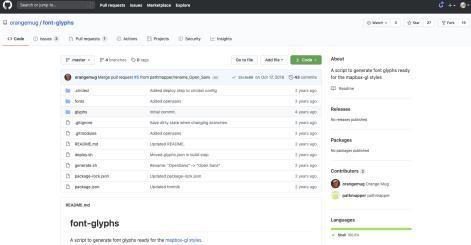

#### Mapping point data to our new font

Our custom font contains a special character for each symbol from our symbol library. This can be found in the project json that can be downloaded from icomoon

| 1  | airport □               |
|----|-------------------------|
| 2  | alpine_hut □ Y          |
| 3  | atm 🗆                   |
| 4  | attraction □            |
| 5  | bakery □                |
| 6  | bank 🗆                  |
| 7  | bar 🗆                   |
| 8  | beach □                 |
| 9  | bicycle_parking □       |
| 10 | bicycle 🗆               |
| 11 | bus_station □           |
| 12 | cafe □                  |
| 13 | camp_site □             |
| 14 | caravan_site □          |
| 15 | cave_entrance $\Box$    |
| 16 | cinema □                |
| 17 | charging_station $\Box$ |
| 18 | climbing □              |

We hard code that special character in the map tiles for the point data we want to represent with a symbol

| роі      | ×               |
|----------|-----------------|
| \$type   | Point           |
| category | recreation      |
| class    | bold            |
| name     | Salida Gulch Tr |
| osm_id   | 819985686       |
| symbol   |                 |
| type     | trailhead       |
|          |                 |

#### **Cartographic Styling**

Now all that's left to do is create a symbol layer in our stylesheet, and label it using our custom font!

- Use Mapbox *Format Expression* in order to label points with a **Name** and the **Symbol**
- Gives us the ability to label a point using two different fields and two different fonts!
   Other advantages of font based symbols:
  - Can change color of symbols without needing different versions of a symbol in a spritesheet
  - Can shrink and expand the symbol with

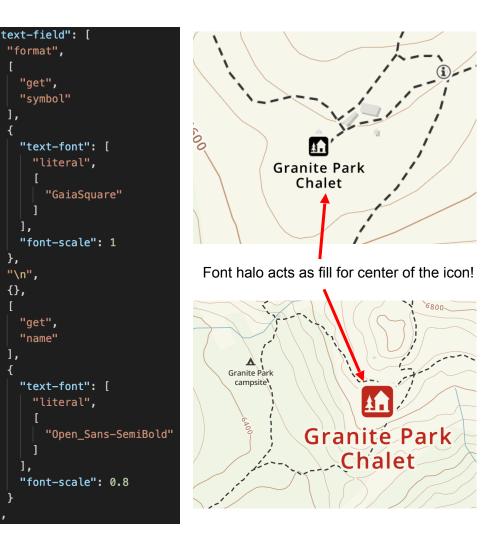

### Now we've achieved font based symbols on our map! But what about the symbol groups?

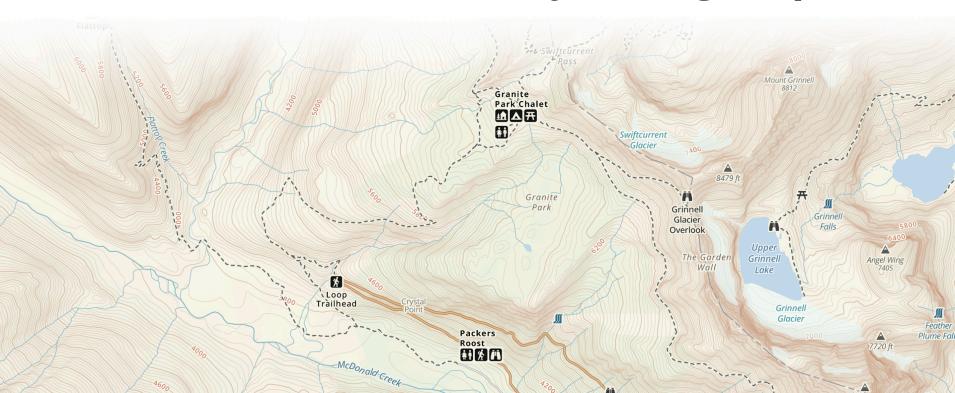

#### Points of Interest...of Interest

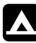

campsite

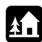

alpine\_hut

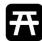

picnic\_site

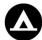

group\_camp

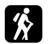

trailhead

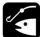

fishing

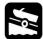

slipway

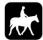

horse\_riding

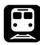

train\_station

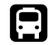

bus\_station

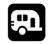

caravan\_site

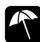

beach

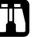

viewpoint

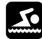

swimming\_area

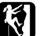

climbing

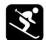

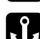

marina

ski\_area

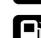

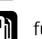

fuel

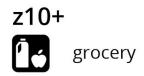

z11+

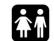

toilets

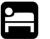

lodging

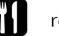

restaurant

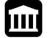

museum

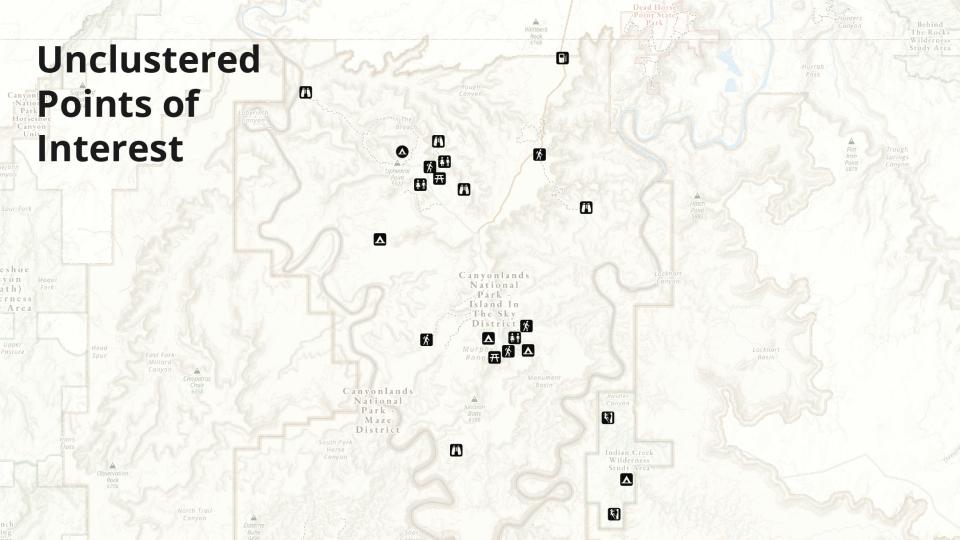

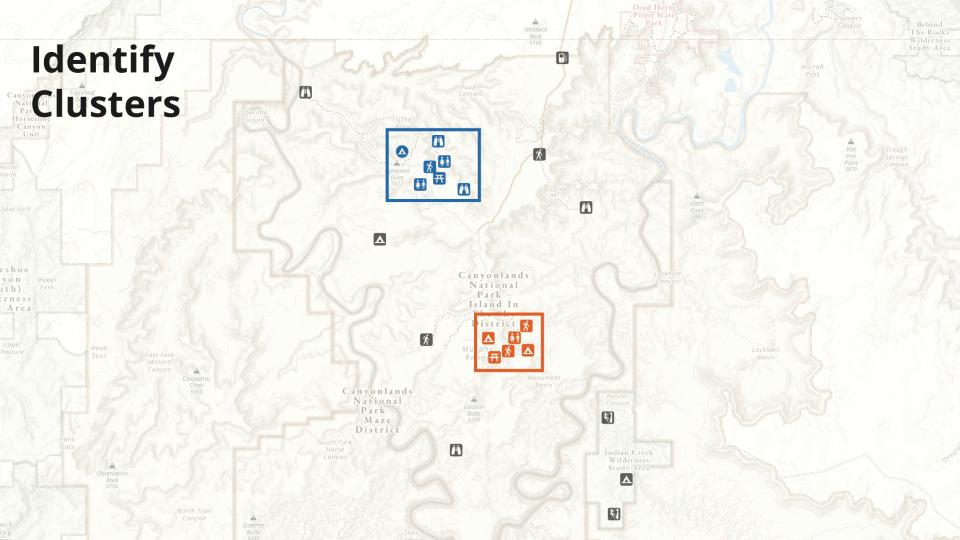

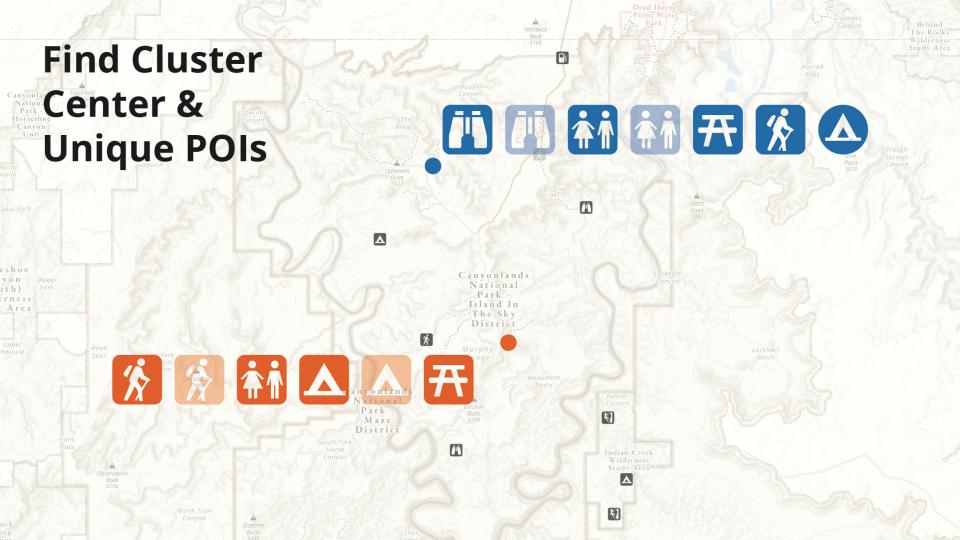

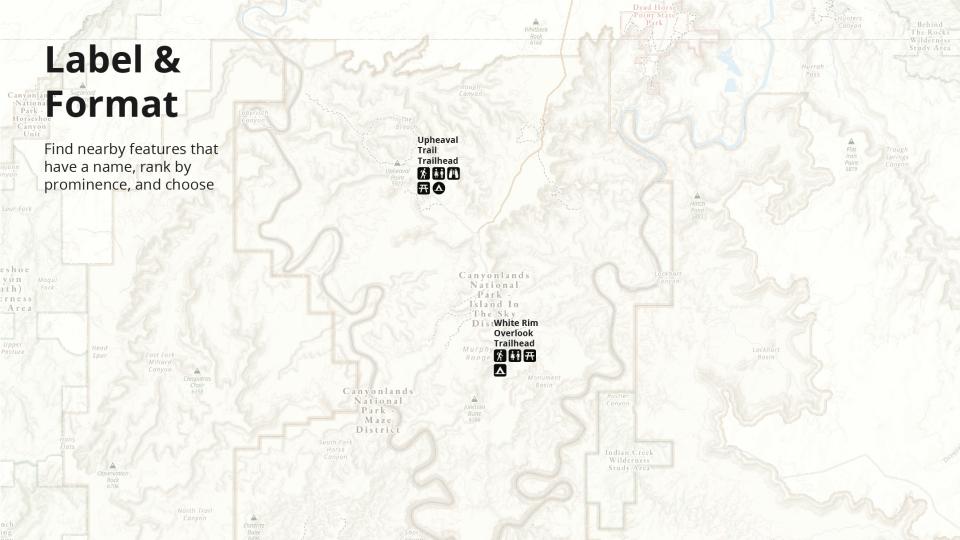

## **Thanks!**

See these symbol groups in action at

Questions, comments, feedback

@leegrapher @johnjcz

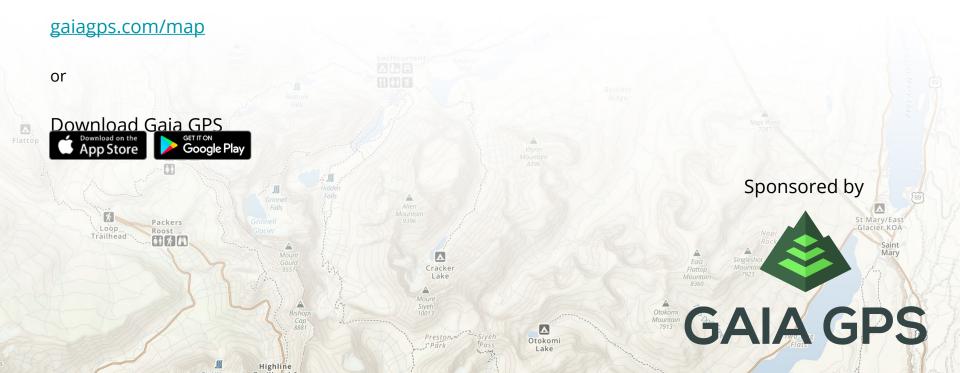